## **Ryzom - Bug # 1087**

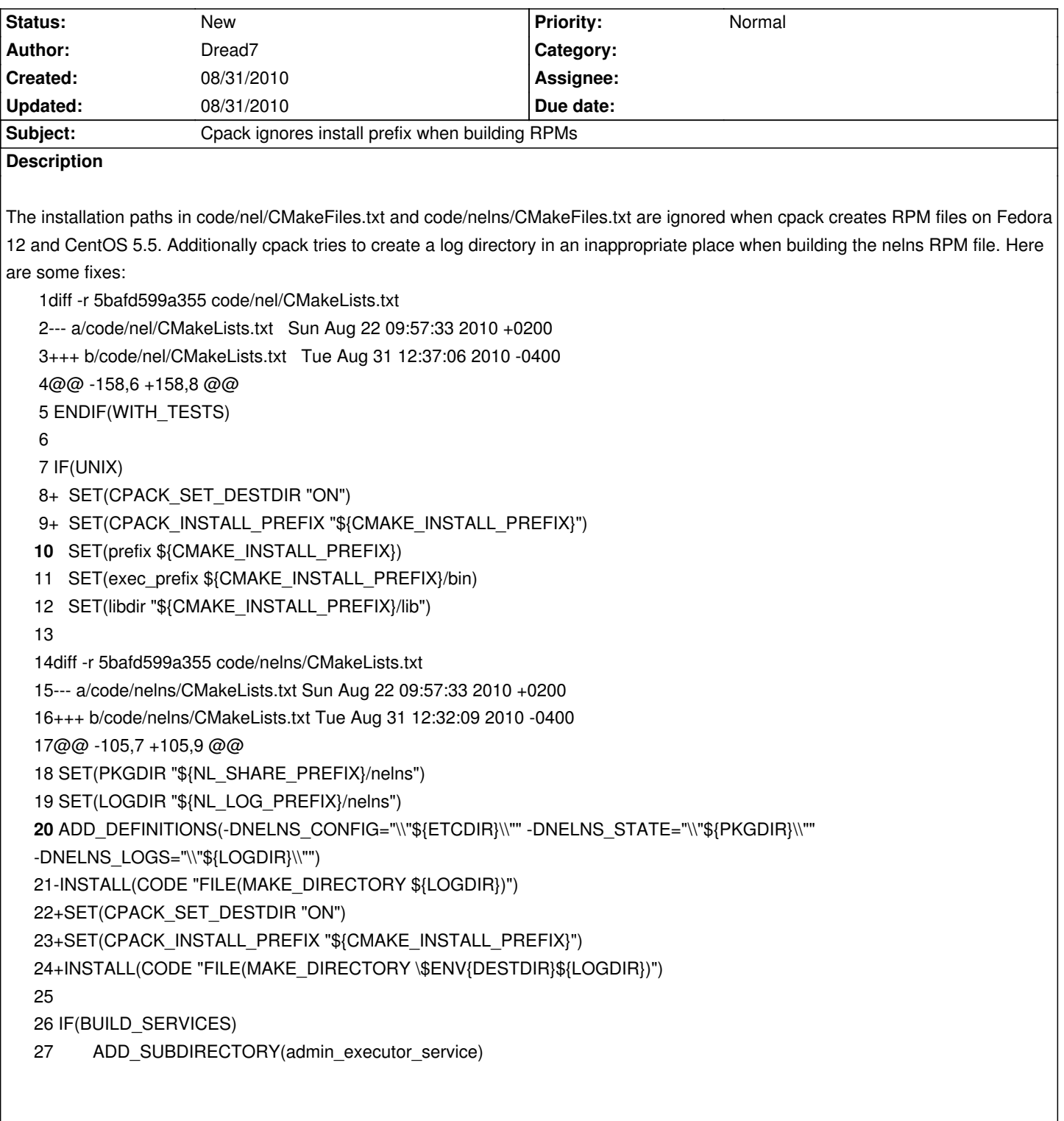

## **History**

## **#1 - 08/31/2010 06:46 pm - kervala**

Thanks a lot for reporting the bug and providing a patch :)

Edit: I fixed the presentation :)

Oops I mangled the diff formatting. Here they are again...

diff -r 5bafd599a355 code/nel/CMakeLists.txt --- a/code/nel/CMakeLists.txt Sun Aug 22 09:57:33 2010 +0200 +++ b/code/nel/CMakeLists.txt Tue Aug 31 12:43:53 2010 -0400 @@ -158,6 +158,8 @@ ENDIF(WITH\_TESTS)

## IF(UNIX)

- + SET(CPACK SET DESTDIR "ON")
- + SET(CPACK\_INSTALL\_PREFIX "\${CMAKE\_INSTALL\_PREFIX}") SET(prefix \${CMAKE\_INSTALL\_PREFIX}) SET(exec\_prefix \${CMAKE\_INSTALL\_PREFIX}/bin) SET(libdir "\${CMAKE\_INSTALL\_PREFIX}/lib")

diff -r 5bafd599a355 code/nelns/CMakeLists.txt

--- a/code/nelns/CMakeLists.txt Sun Aug 22 09:57:33 2010 +0200

+++ b/code/nelns/CMakeLists.txt Tue Aug 31 12:43:43 2010 -0400

@@ -105,7 +105,9 @@

SET(PKGDIR "\${NL\_SHARE\_PREFIX}/nelns")

SET(LOGDIR "\${NL\_LOG\_PREFIX}/nelns")

ADD\_DEFINITIONS(-DNELNS\_CONFIG="\\"\${ETCDIR}\\"" -DNELNS\_STATE="\\"\${PKGDIR}\\"" -DNELNS\_LOGS="\\"\${LOGDIR}\\"")

-INSTALL(CODE "FILE(MAKE\_DIRECTORY \${LOGDIR})")

+SET(CPACK\_SET\_DESTDIR "ON")

+SET(CPACK\_INSTALL\_PREFIX "\${CMAKE\_INSTALL\_PREFIX}")

+INSTALL(CODE "FILE(MAKE\_DIRECTORY \\$ENV{DESTDIR}\${LOGDIR})")

 IF(BUILD\_SERVICES) ADD\_SUBDIRECTORY(admin\_executor\_service)